XCsjaelland-spil\_68\_BMS.project Page 1 of 2 1/31/2023 1:30 PM

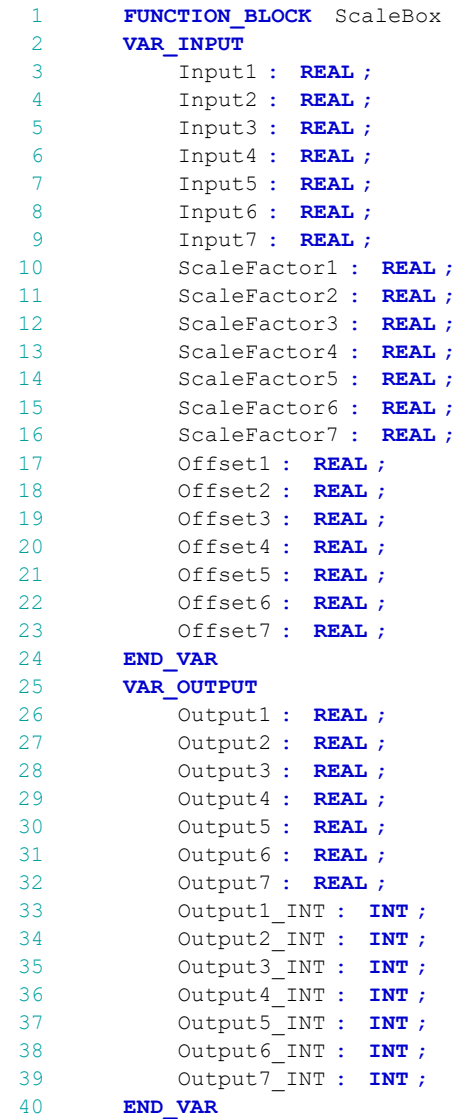

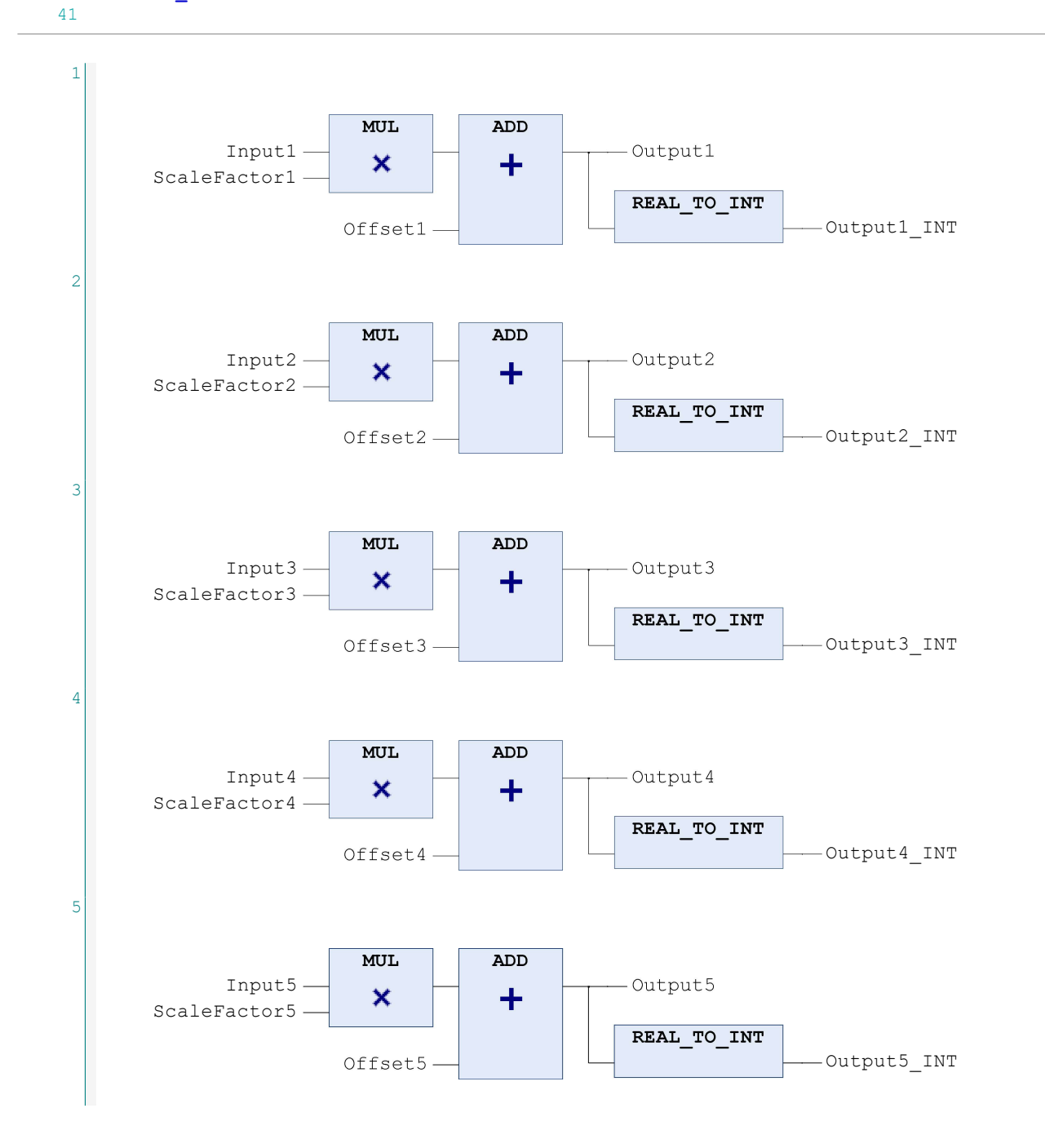

XCsjaelland-spil\_68\_BMS.project Page 2 of 2 1/31/2023 1:30 PM

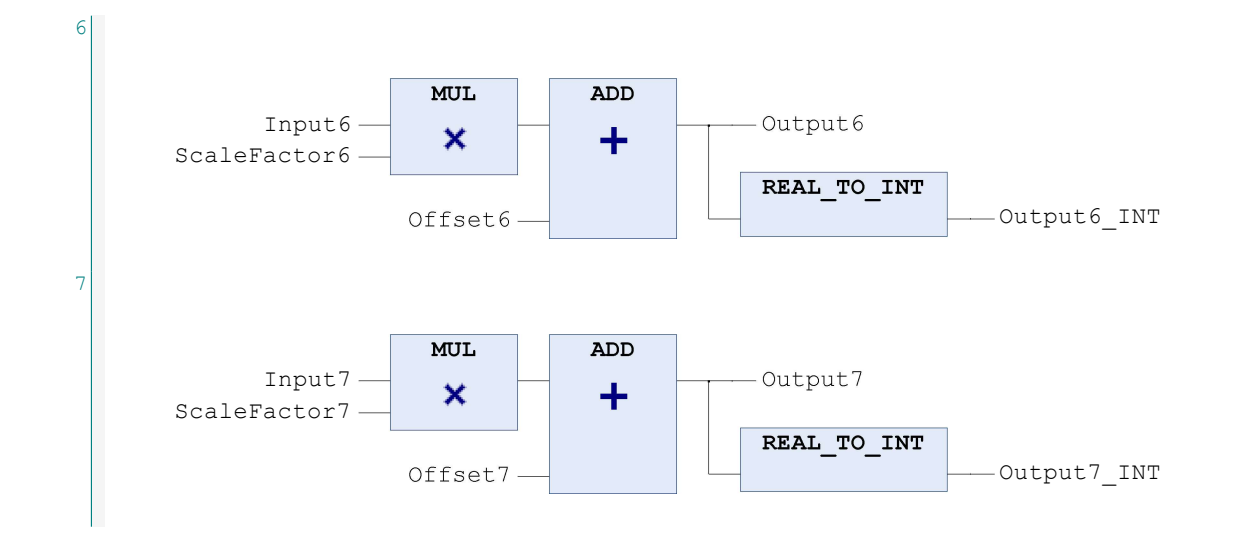